1

## 予約内容・当日個人負担額 確認手順

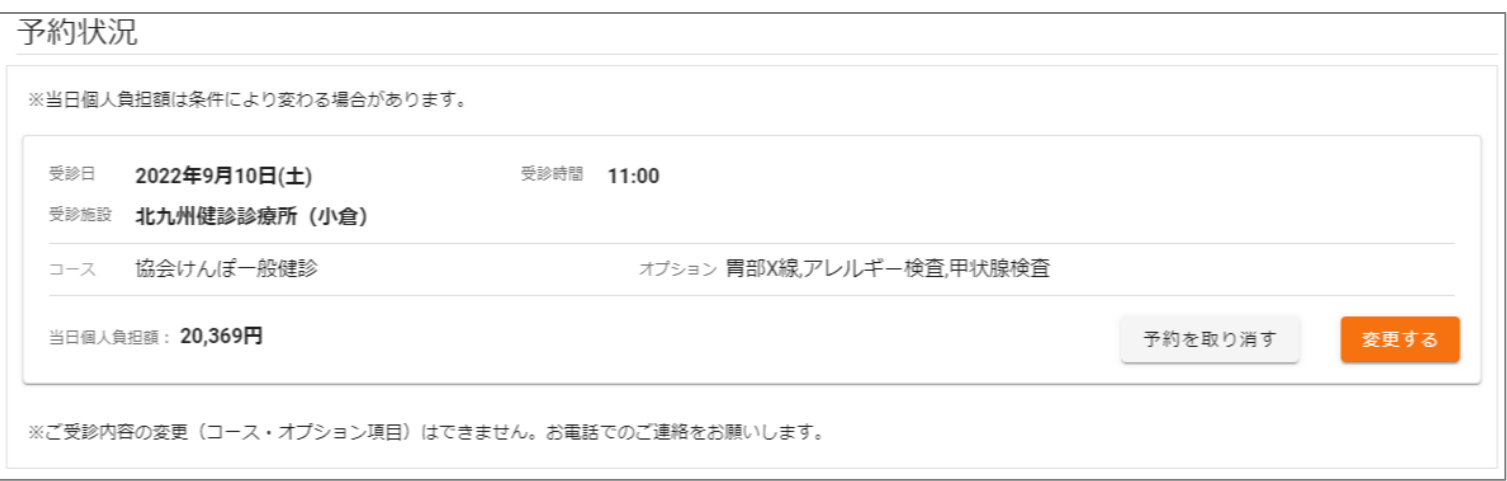

ログイン後、予約状況が表示されます。

## ※当日個人負担額は条件により変わる場合 がございます。

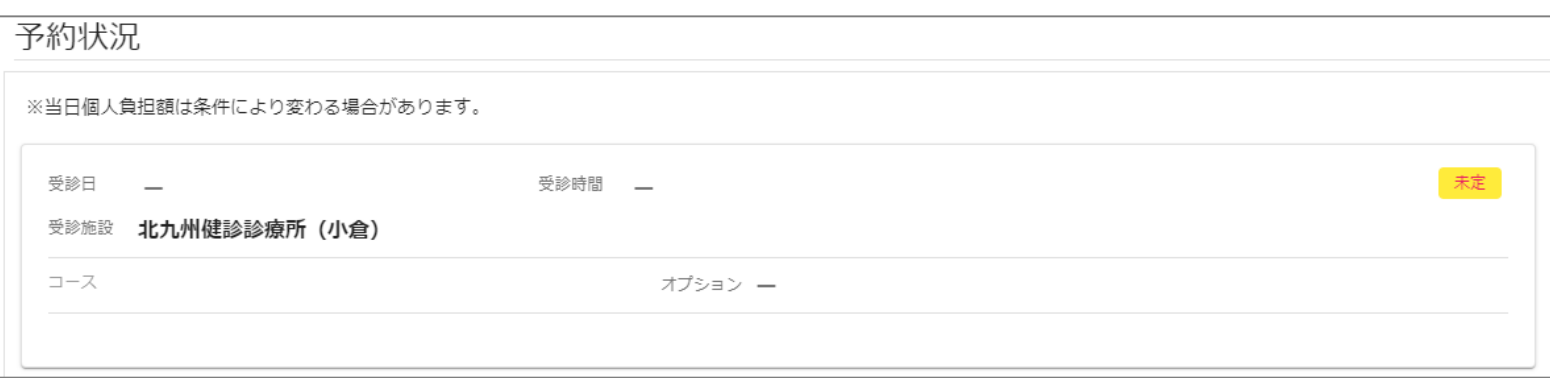

※予約が確定していない場合や、 予約をキャンセルされた場合は表示されない 項目がございます。